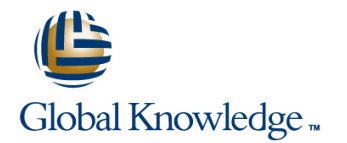

# **Junos Foundations: JNCIA-Junos Boot Camp (IJOS, JRE)**

## **Duration: 2 Days Course Code: IJOS-JRE**

#### Overview:

Prepare to operate Juniper based networks and pass the JNCIA-Junos exam. Gain the foundation required to work with the Junos operating system (OS) and to configure and route a Junos device-based network in this two-day course. You will also prepare to take the Juniper Networks Certified Internet Associate - Junos (JNCIA-Junos) certification exam. After a brief overview of the Junos device families, you'll learn about the key architectural components of the software. Through demonstrations and hands-on labs, you will gain experience in configuring and monitoring the Junos OS and monitoring basic device operations. You will dive into routing and configuration, beginning with an overview of general routing concepts and covering routing policy and firewall filters and Class of Service (CoS). You'll also get hands-on experience configuring and monitoring the Junos OS and monitoring basic device operations. Your Boot Camp package includes a free Understanding Network Fundamentals self-paced e-Learning course.

### **Target Audience:**

Individuals responsible for configuring and monitoring devices running the Junos OS

### Objectives:

- After you complete this course you will be able to:
- **Describe the basic design architecture of the Junos OS** View and describe routing and forwarding tables.
- $\overline{\phantom{0}}$
- 
- such as system logging (syslog) and tracing, Network Time Protocol
- п
- I Identify and provide a brief overview of Junos devices. (NTP), configuration archival, and SNMP.
- $\overline{\phantom{a}}$
- Navigate within the Junos CLI. Monitor basic operation for the Junos OS and devices. The evaluation of routing policy and firewall filters.
- п
- **Perform tasks within the CLI operational and configuration Interest Algentify instances where you might use routing policy.** Modes
- ×
- $\blacksquare$  Identify and use network utilities.
- н
- **Upgrade the Junos OS.**
- г
- Restore a Junos device to its factory-default state.
- 
- Perform file system maintenance and password recovery on a forwarding  $(RPF)$ .
- 
- ÷

÷

- **Perform secondary configuration tasks for features and services Configure and monitor static routing.** 
	- г
	- Configure and monitor OSPF.
	- r
	- Describe the framework for routing policy and firewall filters.
	-
	-
	- ×
	-
	- г
	- **Write and apply a routing policy.**
	-
	- $\blacksquare$  Identify instances where you might use firewall filters.
	-
	- **Write and apply a firewall filter.**
	- п

×

Describe the operation and configuration for unicast reverse path

#### Junos

- Ē.
- **Perform initial configuration tasks. device.**
- n.
- 
- 
- Configure and monitor network interfaces.
- Ē.
- Navigate within the Junos J-Web interface.
- Ė
- **Explain basic routing operations and concepts.**
- 

Students should have basic networking knowledge and an This course is part of the following programs or tracks: understanding of the Open Systems Interconnection (OSI) reference model and the TCP/IP protocol suite.

#### ÷

**Explain the purpose and benefits of CoS.** 

٠

**List and explain the various components of CoS.** 

- n
- Implement and verify proper operation of CoS.

## Prerequisites: Testing and Certification

Juniper Networks Certified Internet Associate - Junos (JNCIA-Junos)

### Follow-on-Courses:

The following courses are recommended for further study:

- **JNCIS Enterprise Routing and Switching Certification Boot Camp (JIR, JEX)**
- **JNCIS Security Certification Boot Camp (JSEC, JUTM)**
- **Junos Enterprise Routing Skills Camp (JIR, AJER)**
- Junos Enterprise Switching Skills Camp (JEX, AJEX)
- **Junos Security Skills Camp (JSEC, AJSEC)**

## Content:

## Junos Operating System Fundamentals

- 
- 
- **Platforms Running the Junos OS Lab: The Junos CLI** Lab: The Junos CLI **Lab: The Junos CLI**
- **The Junos CLI: CLI Basics** Initial Configuration Initial Configuration Initial Configuration
- The Junos CLI: Operational Mode Interface Configuration Interface Configuration Interface Configuration
- **The Junos CLI: Configuration Mode** Lab: Initial System Configuration Lab: Initial System Configuration
- 
- 
- 
- **Lab:** Initial System Configuration SNMP SNMP SNMP
- 
- Network Time Protocol Network Utilities Network Utilities Network Utilities Network Utilities
- **Archiving Configurations Maintaining the Junos OS** Maintaining the Junos OS Maintaining the Junos OS
- 
- Lab: Secondary System Configuration Lab: Operational Monitoring and Lab: Operational Monitoring and
- 
- 
- 
- Lab: Operational Monitoring and Static Routing Static Routing Static Routing Static Routing Static Routing Static Routing Static Routing Static Routing Static Routing Static Routing Static Routing Static Routing Static Maintenance Dynamic Routing Dynamic Routing
- Routing Concepts: The Routing Table Lab: Routing Fundamentals Lab: Routing Fundamentals
- Routing Concepts: Routing Instances **Case Study: Routing Policy** Case Study: Routing Policy Case Study: Routing Policy
- 
- 
- Lab: Routing Fundamentals 
 Case Study: Firewall Filters 
 Case Study: Firewall Filters 
 Case Study: Firewall Filters
- 
- 
- Firewall Filters Overview Lab: Firewall Filters Number 2016 | Traffic Classification
- **Case Study: Firewall Filters Traffic Classification** Traffic Classification Traffic Queuing
- Unicast Reverse-Path-Forwarding Checks Traffic Queuing Traffic Scheduling Traffic Scheduling
- **Lab: Firewall Filters Traffic Scheduling Case Study: CoS**
- Traffic Classification 
 Case Study: CoS 
 Case Study: CoS 
 Lab: Class of Service
- 
- **The Scheduling Routing Policy and Filters Act of Traffic Scheduling Policy and Filters Act of Policy and Filters Act of Policy and Filters Act of Policy and Filters Act of Policy and Filters Act of Policy and Filters Act**
- Case Study: CoS
- **Lab: Class of Service line Routing Policy Overview Class of Service line Routing Policy Overview**

- **Platforms Running the Junos OS** The Junos CLI: Configuration Mode **Platforms Running the Junos OS**
- $\blacksquare$  The Junos CLI: CLI Basics  $\blacksquare$  Lab: The Junos CLI  $\blacksquare$  The Junos CLI: CLI Basics
- The Junos CLI: Operational Mode Initial Configuration The Junos CLI: Operational Mode
- The Junos CLI: Configuration Mode Interface Configuration  $\Box$  The Junos CLI: Configuration Mode
- 
- **Initial Configuration System Logging and Tracing Initial Configuration Initial Configuration**
- Interface Configuration Network Time Protocol Interface Configuration
- Lab: Initial System Configuration **Archiving Configurations** Lab: Initial System Configuration
- System Logging and Tracing **SNMP** SNMP System Logging and Tracing
- Network Time Protocol **Lab:** Secondary System Configuration Network Time Protocol
- **Archiving Configurations Archiving Configurations** Network Utilities Archiving Configurations Archiving Configurations
- SNMP SNMP SNMP SNMP SNMP SNMP SNMP SNMP
- Lab: Secondary System Configuration **Property Password Recovery Configuration** Lab: Secondary System Configuration
- **Network Utilities Lab: Operational Monitoring and Network Utilities**
- Maintaining the Junos OS Maintenance Maintenance Maintenance Maintaining the Junos OS
- **Password Recovery Exercise Password Recovery Routing Concepts: The Routing Table Password Recovery**
- Lab: Operational Monitoring and **Routing Concepts: Routing Instances** Lab: Operational Monitoring and Maintenance **Static Routing Maintenance** Maintenance Maintenance
- Routing Concepts: The Routing Table **Dynamic Routing Routing Routing Routing Concepts: The Routing Table**

**The Junos OS** Traffic Processing Traffic Processing Traffic Processing

line line line

- **Platforms Running the Junos OS** Platforms Running the Junos OS
- The Junos CLI: CLI Basics The Junos CLI: CLI Basics
- **lin** The Junos CLI: Operational Mode The Junos CLI: Operational Mode
- Traffic Processing The The Junos CLI: Configuration Mode The Junos CLI: Configuration Mode
	-
	-
	-
	-
- **Lab: The Junos CLI** System Logging and Tracing **System Logging and Tracing System Logging and Tracing System Logging and Tracing System Logging and Tracing System Logging and Tracing System Logging and Tracing System Logg**
- Initial Configuration Network Time Protocol Network Time Protocol Network Time Protocol Network Time Protocol
- Interface Configuration <br>■ Archiving Configurations Archiving Configurations Archiving Configurations Archiving Configurations
	-
- System Logging and Tracing **Lab: Secondary System Configuration** Lab: Secondary System Configuration
	-
	-
- **Example 2018 12 SNMP** Password Recovery **Password Recovery Password Recovery Password Recovery**
- **Network Utilities Community Community** Maintenance Maintenance Maintenance
- Maintaining the Junos OS **Routing Concepts: The Routing Table** Routing Table Routing Concepts: The Routing Table
- **Password Recovery Routing Concepts: Routing Instances** Routing Concepts: Routing Instances Routing Concepts: Routing Instances
	-
	-
	-
	-
- Static Routing Lab: Routing Policy Lab: Routing Policy Lab: Routing Policy Lab: Routing Policy
- **Dynamic Routing Filters Overview Filters Overview Filters Overview Filters Overview Filters Overview** 
	-
- Case Study: Routing Policy 
 Unicast Reverse-Path-Forwarding 
 Unicast Reverse-Path-Forwarding Checks Lab: Routing Policy **Checks** Checks Lab: Firewall Filters Lab: Firewall Filters
	-
	-
	-
	-
	-
- **The Traffic Queuing Lab: Class of Service** 
	- **Traffic Processing**
	- **Platforms Running the Junos OS**
	- $\blacksquare$  The Junos CLI: CLI Basics
- Traffic Processing Traffic Processing Traffic Processing Traffic Processing Traffic Processing Traffic Processing
	-
	-
	-
	-
- Lab: The Junos CLI **Lab: Initial System Configuration** Lab: The Junos CLI Lab: The Junos CLI

- Routing Concepts: Routing Instances Lab: Routing Fundamentals Routing Concepts: Routing Instances
- 
- Dynamic Routing **Lab: Routing Policy Dynamic Routing Policy** Dynamic Routing Policy
- **Lab: Routing Fundamentals Filters Overview Lab: Routing Fundamentals Albert Filters Overview Lab: Routing Fundamentals**
- Case Study: Routing Policy Case Study: Firewall Filters Case Study: Routing Policy
- 
- 
- Case Study: Firewall Filters Lab: Firewall Filters Lab: Firewall Filters Lab: Firewall Filters Lab: Firewall Filters
- Unicast Reverse-Path-Forwarding Checks Traffic Classification Network Development Punicast Reverse-Path-Forwarding Checks
- **Lab: Firewall Filters** Traffic Queuing Lab: Firewall Filters **Traffic Queuing Lab: Firewall Filters**
- **Traffic Classification** Traffic Scheduling Traffic Scheduling Traffic Classification
- 
- 
- Case Study: CoS Case Study: CoS Case Study: CoS Case Study: CoS
- Lab: Class of Service Lab: Class of Service Lab: Class of Service Lab: Class of Service

User Interface Options Traffic Processing

- 
- 
- **Platforms Running the Junos OS** Interface Configuration **Lab: The Junos CLI Lab:** The Junos CLI
- 
- The Junos CLI: Operational Mode System Logging and Tracing Interface Configuration
- The Junos CLI: Configuration Mode **Network Time Protocol** Network Time Protocol **Lab:** Initial System Configuration
- 
- Initial Configuration **Internation** SNMP Network Time Protocol
- 
- **Lab: Initial System Configuration Network Utilities** Network Utilities Network Utilities SNMP
- System Logging and Tracing Maintaining the Junos OS Lab: Secondary System Configuration
- Network Time Protocol **Password Recovery Network Utilities** Network Utilities
- 
- 
- 
- 
- Maintaining the Junos OS **Static Routing Routing Routing Routing Routing Routing Table**
- **Password Recovery Concept State Concepts: According Password Recovery Concepts: Routing Instances**
- **Lab: Operational Monitoring and Lab: Routing Fundamentals Chapter 19 Static Routing Fundamentals** Maintenance **Case Study: Routing Policy Dynamic Routing Policy** Dynamic Routing
- Routing Concepts: The Routing Table Lab: Routing Policy Lab: Routing Fundamentals
- Routing Concepts: Routing Instances Firewall Filters Overview Case Study: Routing Policy
- 
- 
- 
- Case Study: Routing Policy Lab: Firewall Filters Lab: Firewall Filters Labing Checks
- 
- **Firewall Filters Overview Traffic Queuing Traffic Queuing Traffic Classification**
- Case Study: Firewall Filters Traffic Scheduling Traffic Scheduling Traffic Sueuing Traffic Queuing
- Unicast Reverse-Path-Forwarding Checks | Case Study: CoS | Case Traffic Scheduling
- Lab: Firewall Filters Lab: Class of Service Lab: Class of Service Lab: Case Study: CoS
- **The Traffic Classification** Lab: Class of Service Lab: Class of Service
- **Traffic Queuing**
- **Traffic Scheduling**
- Case Study: CoS Traffic Processing
- **Lab: Class of Service Class of Service Platforms Running the Junos OS Traffic Processing**
- Traffic Processing Traffic Processing Lab: The Junos CLI The Junos CLI: Configuration Mode
- **Platforms Running the Junos OS Initial Configuration** Lab: The Junos CLI
- **The Junos CLI: CLI Basics The Initial Configuration** Initial Configuration Initial Configuration
- **The Junos CLI: Operational Mode** Lab: Initial System Configuration **Interface Configuration**
- **The Junos CLI: Configuration Mode** System Logging and Tracing **Lab: Initial System Configuration**
- Lab: The Junos CLI Network Time Protocol System Logging and Tracing
- 
- Static Routing **Case Study: Routing Policy** Static Routing **Case Study: Routing Policy** Static Routing
	-
	-
	-
- Lab: Routing Policy 
 Lab: Routing Policy 
 Unicast Reverse-Path-Forwarding 
 Lab: Routing Policy **Firewall Filters Overview Checks** Checks **Firewall Filters Overview** Checks **Firewall Filters Overview** 
	-
	-
	-
	-
- Traffic Queuing 
 Traffic Queuing 
 Traffic Queuing 
 Traffic Queuing 
 Traffic Queuing 
 Traffic Queuing 
 Traffic Queuing 
 Traffic Queuing 
 Traffic Queuing 
 Traffic Queuing 
 Traffic Queuing 
 Traffic Qu
- Traffic Scheduling 
 Traffic Scheduling 
 Traffic Scheduling 
 Traffic Scheduling 
 Traffic Scheduling 
 Traffic Scheduling 
 Traffic Scheduling 
 Traffic Scheduling 
 Traffic Scheduling 
 Traffic Scheduling
	-
	- **Platforms Running the Junos OS**
- User Interface Options The Junos CLI: CLI Basics Traffic Processing
	- The Junos CLI: Operational Mode Platforms Running the Junos OS
	- The Junos CLI: Configuration Mode The Junos CLI: CLI Basics
	- **Lab:** The Junos CLI **The Junos CLI:** Operational Mode
- Traffic Processing Traffic Processing Traffic Processing Traffic Processing Traffic Processing Traffic Processing Traffic Processing Traffic Processing Traffic Processing Traffic Processing Traffic Processing Traffic Pr
	-
- The Junos CLI: CLI Basics Lab: Lab: Initial System Configuration **Initial Configuration** 
	-
	-
- Lab: The Junos CLI **Archiving Configurations** System Logging and Tracing **System Logging and Tracing** 
	-
- Interface Configuration Lab: Secondary System Configuration Labing Archiving Configurations
	-
	-
	-
- Archiving Configurations **Lab:** Operational Monitoring and **Algerity** Maintaining the Junos OS **SNMP** Maintenance **Password Recovery** Maintenance **Password Recovery**
- Lab: Secondary System Configuration | Routing Concepts: The Routing Table | Lab: Operational Monitoring and
- **Network Utilities Concepts: Routing Instances** Maintenance
	-
	-
	-
	-
	-
	-
- Static Routing Case Study: Firewall Filters Lab: Routing Policy
- Dynamic Routing 
 Unicast Reverse-Path-Forwarding 
 Firewall Filters Overview ■ Lab: Routing Fundamentals Checks Checks Case Study: Firewall Filters

IJOS-JRE www.globalknowledge.co.uk info@globalknowledge.co.uk 01189 123456

■ The Junos CLI: CLI Basics Platforms Running the Junos OS ■ The Junos CLI: Operational Mode The Junos CLI: CLI Basics **The Junos CLI: Configuration Mode** The Junos CLI: Operational Mode

- 
- Lab: Routing Policy Lab: Firewall Filters Lab: Firewall Filters Lab: Firewall Filters
	-
- Initial Configuration Network Time Protocol Network Time Protocol
- Interface Configuration **Interface Configuration** SNMP **Archiving Configurations**
- Lab: Initial System Configuration Lab: Secondary System Configuration  $\Box$  SNMP
- System Logging and Tracing Network Utilities Lab: Secondary System Configuration
- 
- 
- 
- Lab: Secondary System Configuration Maintenance Lab: Operational Monitoring and
- 
- 
- **Password Recovery Concept Static Routing Concepts: Routing Instances**
- Lab: Operational Monitoring and Dynamic Routing Static Routing Static Routing Static Routing Static Routing Static Routing Static Routing Static Routing Static Routing Static Routing Static Routing Static Routing Static Maintenance **Lab: Routing Fundamentals** Dynamic Routing **Dynamic Routing**
- Routing Concepts: The Routing Table 
 Case Study: Routing Policy 
 Lab: Routing Fundamentals
- Routing Concepts: Routing Instances Lab: Routing Policy Case Study: Routing Policy
- 
- 
- 
- 
- Lab: Routing Policy **Lab:** Lab: Firewall Filters Lab: Firewall Filters Lab: Firewall Filters
- **Firewall Filters Overview Traffic Classification** Traffic Classification Traffic Classification
- **Case Study: Firewall Filters Traffic Queuing Traffic Queuing Traffic Queuing Traffic Queuing Traffic Queuing**
- Unicast Reverse-Path-Forwarding Checks Traffic Scheduling Traffic Scheduling Traffic Scheduling
- Lab: Firewall Filters 
 Lab: Firewall Filters 
 Case Study: CoS 
 Case Study: CoS
- $\blacksquare$  Traffic Classification Lab: Class of Service Lab: Class of Service Lab: Class of Service
- **Traffic Queuing**
- **Traffic Scheduling Contract Contract Contract Contract Operational Monitoring and Maintenance**
- Case Study: CoS
- **Lab: Class of Service Monitoring Platform and Interface Traffic Processing Class of Service** Traffic Processing
- **The Junos CLI: Configuration Mode line The Junos CLI: Configuration Mode**
- **Platforms Running the Junos OS Traffic Processing Lab: The Junos CLI** Lab: The Junos CLI
- The Junos CLI: CLI Basics **Platforms Running the Junos OS** Initial Configuration
- The Junos CLI: Operational Mode **The Junos CLI: CLI Basics The Junos CLI: CLI Basics Interface Configuration**
- **The Junos CLI: Configuration Mode** The Junos CLI: Operational Mode Lab: Initial System Configuration
- **Lab: The Junos CLI** The Junos CLI: Configuration Mode System Logging and Tracing
- Initial Configuration Lab: The Junos CLI Network Time Protocol
- Interface Configuration <br>■ Initial Configuration Archiving Configurations <br>■ Archiving Configurations
- **Lab:** Initial System Configuration **Interface Configuration** Interface Configuration **Interface SNMP**
- System Logging and Tracing **Lab:** Lab: Initial System Configuration **Lab: Secondary System Configuration**
- **Network Time Protocol System Logging and Tracing Network Utilities** Network Utilities
- **Archiving Configurations Network Time Protocol Maintaining the Junos OS**
- 
- Lab: Secondary System Configuration SNMP SNMP SNMP Lab: Operational Monitoring and
- 
- **Maintaining the Junos OS** Network Utilities **Routing Concepts: The Routing Table**
- 
- Maintenance **Lab:** Operational Monitoring and Dynamic Routing and Dynamic Routing
- **Routing Concepts: The Routing Table Maintenance Labison Concepts: The Routing Fundamentals**
- 
- 
- 
- 
- 
- **Firewall Filters Overview Lab: Routing Policy Traffic Classification**
- 
- 
- 
- 
- 
- 
- 
- 
- 
- 
- 
- 
- 
- SNMP **Archiving Configurations** Password Recovery **Password Recovery**
- 
- **Network Utilities Labies Lab: Secondary System Configuration Maintenance** Maintenance
- Password Recovery Maintaining the Junos OS Routing Concepts: Routing Instances
- Lab: Operational Monitoring and Password Recovery Passum Password Recovery Password Recovery Password Recovery
- 
- Routing Concepts: Routing Instances **Routing Concepts: The Routing Table Routing Case Study: Routing Policy**
- Static Routing **Routing Routing Concepts: Routing Instances** Lab: Routing Policy
- Dynamic Routing November 2012 In Static Routing November 2012 In Firewall Filters Overview
- Lab: Routing Fundamentals 
 Dynamic Routing 
 Case Study: Firewall Filters
- Case Study: Routing Policy Lab: Routing Fundamentals Lab: Routing Fundamentals Lab: Routing Checks
- **Lab: Routing Policy Case Study: Routing Policy Lab: Firewall Filters** Lab: Firewall Filters
- 
- **Case Study: Firewall Filters Filters Figure 1.1 Filters Overview Traffic Queuing Traffic Queuing**
- Unicast Reverse-Path-Forwarding Checks Lacke Study: Firewall Filters Traffic Scheduling ■ Lab: Firewall Filters The Lab: Firewall Filters The Lab: CoS Nudy: CoS Nudy: CoS
- Traffic Classification Lab: Class of Service Lab: Class of Service Lab: Class of Service
- Traffic Queuing Lab: Firewall Filters
- **Traffic Scheduling Traffic Classification**
- Case Study: CoS Traffic Queuing lines
- Network Time Protocol Maintaining the Junos OS Network Utilities **Archiving Configurations Archivity** Password Recovery **Password Recovery Archiving the Junos OS**
- **Example 20 Constructs Constructs** Lab: Operational Monitoring and **Password Recovery**
- **Network Utilities Concept Concepts: The Routing Table Maintenance** Maintenance
- Maintaining the Junos OS **Routing Concepts: Routing Instances Routing Concepts: The Routing Table** 
	-
	-
	-
	-
	-
- **External Filters Overview Contains the Lab: Routing Policy Contains A Lab: Routing Policy**
- Dynamic Routing Transmission Case Study: Firewall Filters Firewall Filters Firewall Filters Overview
- Lab: Routing Fundamentals 
 Unicast Reverse-Path-Forwarding 
 Case Study: Firewall Filters ■ Case Study: Routing Policy Notation Checks Notation Checks Notation Checks Notation Checks Notation Checks Notation Checks Notation Checks Notation Checks Notation Checks Notation Checks Notation Checks Notation Checks

Operation **Platforms Running the Junos OS** 

**The Junos CLI: CLI Basics line The Junos CLI: Operational Mode** 

- Traffic Processing Traffic Processing Traffic Processing Traffic Processing Traffic Processing Traffic Processing
- **Platforms Running the Junos OS** line Lab: The Junos CLI line Lab: The Junos CLI line Lab: The Junos CLI line Lab: The Junos CLI
- **The Junos CLI: CLI Basics Traffic Processing Traffic Processing Traffic Processing Initial Configuration**
- The Junos CLI: Operational Mode Platforms Running the Junos OS Interface Configuration
- The Junos CLI: Configuration Mode The Junos CLI: CLI Basics **The Initial System Configuration**
- 
- 
- Interface Configuration 
 Lab: The Junos CLI Archiving Configurations 
 Archiving Configurations
- **Lab: Initial System Configuration Initial Configuration Initial Configuration Initial Configuration**
- System Logging and Tracing 
 Interface Configuration 
 Lab: Secondary System Configuration
- 
- **Archiving Configurations Tracing Configurations CS** System Logging and Tracing Maintaining the Junos OS
- 
- Lab: Secondary System Configuration **Archiving Configurations** Lab: Operational Monitoring and
- **Network Utilities Community Community** SNMP SNMP Maintenance
- 
- **Password Recovery Network Utilities According Concepts: Routing Instances** Routing Instances
- **Lab: Operational Monitoring and Maintaining the Junos OS** Static Routing Lab: 0 Maintenance **Password Recovery Password Recovery Password Password Recovery Password Recovery Password Recovery**
- Routing Concepts: The Routing Table Lab: Operational Monitoring and Lab: Routing Fundamentals
- Routing Concepts: Routing Instances Maintenance Case Study: Routing Policy
- 
- 
- Lab: Routing Fundamentals 
 Static Routing 
 Case Study: Firewall Filters
- Case Study: Routing Policy Notation Dynamic Routing Notation Notation Dynamic Routing Notation Notation Dynamic Routing Notation Dynamic Routing Notation Dynamic Routing Notation Dynamic Routing Notation Dynamic Routing
- 
- **Filters Overview Case Study: Routing Policy Traffic Classification**
- Case Study: Firewall Filters Lab: Routing Policy Lab: Routing Policy Lab: Routing Policy Lab: Routing Policy Lab: Routing Policy Lab: Routing Policy Lab: Routing Policy Lab: Routing Policy Lab: Routing Policy Lab: Routi
- Unicast Reverse-Path-Forwarding Checks |■ Firewall Filters Overview Traffic Scheduling
- Lab: Firewall Filters 
 Lab: Firewall Filters 
 Case Study: CoS
- 
- **Text** Traffic Queuing **Checks**
- 
- 
- **Lab: Class of Service Class of Service Class Class Class Class Class Class Class Class Class Class Class Class Class Class Class Class Class Class Class Class Class Class Class Class Class Class Class Class Class Class Cl**

Initial Configuration **Case Study: Configuration** Case Study: CoS The Junos CLI: CLI Basics

- **Factory-Default Configuration** The Junos CLI: Configuration Mode
- 
- **Platforms Running the Junos OS** The Junos CLI: CLI Basics **The System Logging and Tracing**
- 
- 
- The Junos CLI: Configuration Mode Lab: The Junos CLI Lab: The Junos CLI Lab: The Junos CLI
- Lab: The Junos CLI **Initial Configuration** Lab: Secondary System Configuration
- **Initial Configuration Interface Configuration** Interface Configuration Interface Configuration Network Utilities
- **Interface Configuration Configuration Lab: Initial System Configuration Maintaining the Junos OS**
- Lab: Initial System Configuration System Logging and Tracing Password Recovery
- System Logging and Tracing Network Time Protocol Network Time Protocol Network Time Protocol Network Time Protocol Network Time Protocol Network Time Protocol Network Time Protocol Network Time Protocol Network Time Pro
- **Network Time Protocol Configurations** Archiving Configurations **Maintenance** Maintenance
- **Archiving Configurations CONFIGURATION Routing Concepts: The Routing Table Routing Table**
- **Example 20 Example 20 Example 20 Example 20 Example 20 Example 20 Example 20 Example 20 Example 20 Example 20 Example 20 Example 20 Example 20 Example 20 Example 20 Example 20 Example 20 Example 20 Example 20 Example 20 E**
- **Lab: Secondary System Configuration Network Utilities Network Utilities Network Utilities** Static Routing
- Network Utilities **Maintaining the Junos OS** Dynamic Routing The Internal Section of the Maintaining the Junos OS
- Maintaining the Junos OS <br>■ Password Recovery Lab: Routing Fundamentals
- **Password Recovery Case Study: Routing Policy Case Study: Routing Policy Case Study: Routing Policy**
- **Lab: Operational Monitoring and Contract Contract Contract Contract Contract Contract Contract Contract Contract Contract Contract Contract Contract Contract Contract Contract Contract Contract Contract Contract Contract** Maintenance **Routing Concepts: The Routing Table** Firewall Filters Overview
- Routing Concepts: The Routing Table **Routing Concepts: Routing Instances Case Study: Firewall Filters**
- 
- Case Study: CoS Platforms Running the Junos OS
- Lab: Class of Service The Junos CLI: CLI Basics
- 
- 

**lin** The Junos CLI: Operational Mode

Lab: The Junos CLI **Initial Configuration** 

- 
- **Lab: The Junos CLI** The Junos CLI: Operational Mode System Logging and Tracing
- Initial Configuration The Junos CLI: Configuration Mode Network Time Protocol
	-
	-
	-
- **Network Time Protocol Labyle Lab: Initial System Configuration Network Utilities** Network Utilities
	-
- SNMP SNMP SNMP Network Time Protocol **Password Recovery** 
	-
	-
- **Maintaining the Junos OS Lab: Secondary System Configuration Routing Concepts: The Routing Table** 
	-
	-
	-
	-
- Static Routing Notation Notation Note in Routing Concepts: The Routing Table Note Lab: Routing Policy
- **Dynamic Routing Routing Routing Concepts: Routing Instances Firewall Filters Overview** 
	-
	-
- Lab: Routing Policy **Lab: Routing Fundamentals** Lab: Routing Fundamentals Lab: Firewall Filters
	-
	-
	-
	-
- Traffic Classification <br>■ Unicast Reverse-Path-Forwarding Lab: Class of Service
- Traffic Scheduling Lab: Firewall Filters
- Case Study: CoS Traffic Classification
	-
	- Traffic Scheduling Platforms Running the Junos OS
	-
	- **Lab: Class of Service The Junos CLI: Operational Mode**
	- **If** Traffic Processing **Interface Configuration**
- **Traffic Processing Traffic Processing Platforms Running the Junos OS** Lab: Initial System Configuration
	-
- The Junos CLI: CLI Basics Network Time Junos CLI: Operational Mode Network Time Protocol
- The Junos CLI: Operational Mode The Junos CLI: Configuration Mode **The Archiving Configurations**

- 
- 
- Routing Concepts: Routing Instances Static Routing Static Routing Static Routing Unicast Reverse-Path-Forwarding Checks
- 
- 
- Lab: Routing Fundamentals <br>■ Case Study: Routing Policy Traffic Queuing
- Case Study: Routing Policy Lab: Routing Policy Traffic Scheduling Traffic Scheduling
- 
- **Firewall Filters Overview Case Study: Firewall Filters Class of Service Lab: Class of Service**
- 
- Unicast Reverse-Path-Forwarding Checks Checks Class of Service
- Lab: Firewall Filters Lab: Lab: Firewall Filters lines
- 
- **Traffic Queuing Traffic Queuing** Traffic Queuing
- 
- 
- Lab: Class of Service Lab: Class of Service Lab: Class of Service Lab: Class of Service Lab: Class of Service
- 
- **Platforms Running the Junos OS** Platforms Running the Junos OS **Platforms Running the Junos CLI**
- **The Junos CLI: CLI Basics The Junos CLI: CLI Basics** The Junos CLI: CLI Basics **Initial Configuration**
- The Junos CLI: Operational Mode The Junos CLI: Operational Mode Interface Configuration
- 
- 
- 
- 
- 
- System Logging and Tracing **System Logging and Tracing Lab: Secondary System Configuration**
- 
- Archiving Configurations Archiving Configurations Maintaining the Junos OS
- SNMP SNMP SNMP SNMP SNMP SNMP SNMP SNMP
- Lab: Secondary System Configuration Lab: Secondary System Configuration Lab: Operational Monitoring and
- 
- Maintaining the Junos OS <br>■ Maintaining the Junos OS Maintaining the Junos OS Routing Concepts: The Routing Table
- **Password Recovery Password Recovery Password Recovery Password Recovery Routing Concepts: Routing Instances**
- Lab: Operational Monitoring and <br>■ Lab: Operational Monitoring and Static Routing
- Routing Concepts: The Routing Table | Routing Concepts: The Routing Table | Lab: Routing Fundamentals
- Routing Concepts: Routing Instances **Routing Concepts: Routing Instances Routing Concepts: Routing Policy**
- Static Routing Lab: Routing Policy Policy Policy Policy Policy Policy Policy Policy Policy Policy Policy Policy Policy Policy Policy Policy Policy Policy Policy Policy Policy Policy Policy Policy Policy Policy Policy Po
- Dynamic Routing The Dynamic Routing The Prime Routing The Firewall Filters Overview
- Lab: Routing Fundamentals Lab: Routing Fundamentals Lab: Routing Fundamentals Case Study: Firewall Filters
- Case Study: Routing Policy <br>■ Case Study: Case Study: Routing Policy Unicast Reverse-Path-Forwarding Checks
- Lab: Routing Policy **Lab: Routing Policy Lab: Routing Policy** Lab: Routing Policy **Lab: Routing Policy**
- **Firewall Filters Overview Filters Overview Filters Overview Filters Overview Traffic Classification**
- Case Study: Firewall Filters Case Study: Firewall Filters Traffic Queuing
- Unicast Reverse-Path-Forwarding Checks Unicast Reverse-Path-Forwarding Traffic Scheduling
- Lab: Firewall Filters 
 Lab: Firewall Filters 
 Case Study: CoS
- $\blacksquare$  Traffic Classification Lab:  $\blacksquare$  Lab: Firewall Filters Lab: Class of Service
- 
- Traffic Queuing 
 Traffic Classification<br>■ Traffic Scheduling 
 Traffic Queuing  $\blacksquare$  Traffic Scheduling
- Case Study: CoS Traffic Scheduling line
- **Lab: Class of Service Case Study: CoS** Class of Service Case Study: CoS Class Class of Service Case Study: CoS
- **The Junos CLI: Configuration Mode line The Junos CLI: Configuration Mode**
- **Platforms Running the Junos OS Routing Concepts: Overview of Routing Lab: The Junos CLI**
- **The Junos CLI: CLI Basics Initial Configuration Initial Configuration**
- The Junos CLI: Operational Mode Interface Configuration **Interface Configuration**
- The Junos CLI: Configuration Mode line Line Lab: Initial System Configuration line Lab: Initial System Configuration
- Lab: The Junos CLI **Traffic Processing** System Logging and Tracing System Logging and Tracing
- Initial Configuration Network Time Protocol Platforms Running the Junos OS Network Time Protocol
- Interface Configuration <br>■ The Junos CLI: CLI Basics Archiving Configurations
- **Lab:** Initial System Configuration **The Junos CLI:** Operational Mode **SNMP**
- System Logging and Tracing The Junos CLI: Configuration Mode Lab: Secondary System Configuration
- 
- Static Routing 
 Static Routing 
 Static Routing 
 Static Routing 
 Lab: Firewall Filters
- Dynamic Routing Lab: Routing Fundamentals Lab: Routing Fundamentals Lab: Routing Fundamentals Lab: Routing Fundamentals
	-
	-
- **Lab: Routing Policy Figure Figure 1.1 Case Study: CoS Firewall Filters Overview Case Study: CoS** 
	-
- Case Study: Firewall Filters New Louis New Louis Path-Forwarding
	-
- Traffic Classification Traffic Classification Traffic Classification Traffic Classification Traffic Classification
	-
- Traffic Scheduling Traffic Scheduling
- Case Study: CoS **Case Study: CoS** 
	-
- Traffic Processing Traffic Processing Traffic Processing Traffic Processing The Junos CLI: Configuration Mode
	-

**Platforms Running the Junos OS** The Junos CLI: CLI Basics **lin** The Junos CLI: Operational Mode

- 
- 
- The Junos CLI: Configuration Mode **The Junos CLI: Configuration Mode** Lab: Initial System Configuration
- Lab: The Junos CLI Lab: The Junos CLI Lab: The Junos CLI System Logging and Tracing
- Initial Configuration Initial Configuration Initial Configuration Initial Configuration Initial Configuration
- Interface Configuration Interface Configuration Archiving Configurations  **Archiving Configurations**
- Lab: Initial System Configuration **Lab: Initial System Configuration Lab:** SNMP
	-
- Network Time Protocol Network Time Protocol Network Time Protocol Network Utilities
	-
	-
- **Network Utilities Construction Construction Construction Construction Construction Construction Construction Construction Construction Construction Construction Construction Construction Construction Construction Construc** 
	-
	-
	-
	- Maintenance **Maintenance** Maintenance **Dynamic Routing** 
		-
		-

IJOS-JRE www.globalknowledge.co.uk info@globalknowledge.co.uk 01189 123456

■ Lab: Class of Service Platforms Running the Junos OS

Routing Fundamentals The Junos CLI: Operational Mode

The Junos CLI: CLI Basics

- 
- 
- 
- 
- 
- 
- 
- **Network Time Protocol Communisty Communisty Communisty Communisty Communisty Communisty Communisty Communisty Communisty Communisty Communisty Communisty Communisty Communisty Communisty Communisty Communisty Communisty C**
- **Archiving Configurations Initial Configuration** Maintaining the Junos OS
- 
- Lab: Secondary System Configuration Lab: Initial System Configuration Lab: Operational Monitoring and
- 
- Maintaining the Junos OS Network Time Protocol Network Time Table Routing Concepts: The Routing Table
- 
- **Lab:** Operational Monitoring and **SNMP** Static Routing SNMP
- **Routing Concepts: The Routing Table Network Utilities Lab: Routing Fundamentals Concepts: The Routing Table Network Utilities**
- **Routing Concepts: Routing Instances Maintaining the Junos OS Case Study: Routing Policy Case Study: Routing Policy**
- 
- 
- 
- 
- 
- **Firewall Filters Overview Static Routing Traffic Classification** Traffic Classification
- Case Study: Firewall Filters **Dynamic Routing Traffic Queuing Traffic Queuing**
- Unicast Reverse-Path-Forwarding Checks Lab: Routing Fundamentals Traffic Scheduling
- 
- Traffic Classification Lab: Routing Policy Lab: Routing Policy Lab: Class of Service
- 
- 
- 
- 

### Secondary System Configuration **Traffic Classification** Traffic Classification The Junos CLI: CLI Basics

- User Configuration and Authentication **Traffic Scheduling Traffic Traffic Scheduling** Traffic Scheduling Traffic Scheduling Traffic Scheduling Traffic Scheduling Traffic Scheduling Traffic Scheduling Traffic Scheduling Tra
- **Traffic Processing Configuration** Lab: Initial System Configuration
- **Platforms Running the Junos OS** line System Logging and Tracing **System Logging and Tracing**
- The Junos CLI: CLI Basics Network Traffic Processing Network Time Protocol
- **The Junos CLI: Operational Mode Platforms Running the Junos OS Plations Running Configurations**
- **The Junos CLI: Configuration Mode** The Junos CLI: CLI Basics **The SNMP**
- 
- 
- Interface Configuration 
 Lab: The Junos CLI Maintaining the Junos OS
- **Lab:** Initial System Configuration **Industrial Configuration** Password Recovery
- System Logging and Tracing 
 Interface Configuration 
 Lab: Operational Monitoring and
- 
- 
- 
- Lab: Secondary System Configuration Archiving Configurations Archives Archives Archives Archives Archives Archives Archives Archives Archives Archives Archives Archives Archives Archives Archives Archives Archives Archives
- Network Utilities **SNMP Example 2018** SNMP **Dynamic Routing**
- Maintaining the Junos OS <br>■ Lab: Secondary System Configuration |■ Lab: Routing Fundamentals
- **Password Recovery Case Study: Routing Policy Case Study: Routing Policy Case Study: Routing Policy Case Study: Routing Policy**
- Lab: Operational Monitoring and Maintaining the Junos OS Lab: Routing Policy Maintenance **Password Recovery Firewall Filters Overview Firewall Filters Overview**
- Routing Concepts: The Routing Table Lab: Operational Monitoring and Case Study: Firewall Filters
- Routing Concepts: Routing Instances Maintenance Maintenance Value Unicast Reverse-Path-Forwarding Checks
- Static Routing **Routing Concepts: The Routing Table** Lab: Firewall Filters
- Dynamic Routing **Routing Routing Concepts: Routing Instances** Traffic Classification
- **Lab: Routing Fundamentals Traffic Queuing Traffic Queuing Traffic Queuing Traffic Queuing Traffic Queuing**
- Case Study: Routing Policy Traffic Scheduling Traffic Scheduling Traffic Scheduling Traffic Scheduling Traffic Scheduling
- Lab: Routing Policy **Lab: Routing Fundamentals** Lab: Routing Fundamentals **Case Study: CoS**
- Firewall Filters Overview Lab: Class of Service Lab: Class of Service
- **Case Study: Firewall Filters** Lab: Routing Policy
- Unicast Reverse-Path-Forwarding Checks Firewall Filters Overview
- Lab: Firewall Filters Case Study: Firewall Filters Lab: Firewall Filters
- Traffic Classification Traffic Processing Nunicast Reverse-Path-Forwarding Traffic Processing
- **Traffic Queuing Checks** Checks **Platforms Running the Junos OS**
- Traffic Scheduling The Junos CLI: CLI Basics **Labeling** Lab: Firewall Filters The Junos CLI: CLI Basics **■** The Junos CLI: CLI Basics
- Case Study: CoS Traffic Classification Traffic Classification The Junos CLI: Operational Mode
- 
- 
- **Example 2018 Interface Configuration** Password Recovery **Password Recovery** 
	-
- **Network Utilities System Logging and Tracing Maintenance** 
	-
- **Password Recovery Configurations** Routing Configurations **Recovery Routing Instances** Routing Instances
	-
	- Maintenance **Labium Lab: Secondary System Configuration** Dynamic Routing Dynamic Routing
		-
		-
- Static Routing 
 Static Routing 
 Password Recovery 
 Lab: Routing Policy
- **Dynamic Routing Community Community Lab: Operational Monitoring and Firewall Filters Overview** ■ Lab: Routing Fundamentals 
■ Lab: Routing Fundamentals 
■ Case Study: Firewall Filters
- Case Study: Routing Policy Routing Concepts: The Routing Table  **Unicast Reverse-Path-Forwarding Checks**
- **Lab: Routing Policy Concepts: Routing Instances** Lab: Firewall Filters
	-
	-
	-
- Lab: Firewall Filters **Case Study: Case Study: Routing Policy** Case Study: CoS
	-
- **Firewall Filters Overview Firewall Filters Overview**
- Traffic Scheduling Case Study: Firewall Filters
- Case Study: CoS 
 Unicast Reverse-Path-Forwarding **Lab: Class of Service Checks** Checks **Traffic Processing** 
	- Lab: Firewall Filters Platforms Running the Junos OS
	-
	- **If** Traffic Queuing Traffic Queuing The Junos CLI: Operational Mode
	-
	- Case Study: CoS Lab: The Junos CLI Lab: Class of Service **Initial Configuration**
	-
	-

**Interface Configuration** 

- 
- Lab: The Junos CLI The Junos CLI: Operational Mode Lab: Secondary System Configuration
- **Initial Configuration The Junos CLI: Configuration Mode Network Utilities** 
	-
	-
	-
- **Network Time Protocol Labild Lab: Initial System Configuration Maintenance** Maintenance

- **Archiving Configurations System Logging and Tracing Routing Concepts: The Routing Table**
- **SNMP** Network Time Protocol **Routing Concepts: Routing Instances** 
	-
	-
- 
- Traffic Scheduling Lab: The Junos CLI
- Case Study: CoS Initial Configuration
- Lab: Class of Service **Interface Configuration**
- 
- $\blacksquare$  Platforms Running the Junos OS  $\blacksquare$  SNMP
- 
- $\blacksquare$  The Junos CLI: Operational Mode  $\blacksquare$  Network Utilities
- $\blacksquare$  The Junos CLI: Configuration Mode  $\blacksquare$  Maintaining the Junos OS
- Lab: The Junos CLI **Password Recovery**
- 
- Interface Configuration **Interface Configuration**
- 
- 
- Network Time Protocol Static Routing
- **Archiving Configurations Dynamic Routing**
- 
- Lab: Secondary System Configuration Case Study: Routing Policy
- 
- 
- 
- Maintenance **Lab:** Firewall Filters
- Routing Concepts: The Routing Table | Traffic Classification
- Routing Concepts: Routing Instances Traffic Queuing
- 
- Dynamic Routing Case Study: CoS
- 
- Case Study: Routing Policy
- **Lab: Routing Policy**
- $\blacksquare$  Firewall Filters Overview
- Case Study: Firewall Filters Traffic Processing
- Unicast Reverse-Path-Forwarding Platforms Running the Junos OS Checks **The Junos CLI: CLI Basics**
- 
- 
- 
- 
- Case Study: CoS Interface Configuration
- 
- Traffic Processing SNMP
- **Platforms Running the Junos OS** Lab: Secondary System Configuration
- **The Junos CLI: CLI Basics** Network Utilities
- 
- The Junos CLI: Operational Mode<br>
The Junos CLI: Configuration Mode<br> **Example 2018** Password Recovery **The Junos CLI: Configuration Mode**
- Lab: The Junos CLI Lab: Operational Monitoring and
- **Initial Configuration** Maintenance
- Interface Configuration **Routing Concepts: The Routing Table**
- Lab: Initial System Configuration **Routing Concepts: Routing Instances**
- System Logging and Tracing Static Routing
- Network Time Protocol **Dynamic Routing** Dynamic Routing
- **Archiving Configurations Lab: Routing Fundamentals**
- SNMP Case Study: Routing Policy
- Lab: Secondary System Configuration Lab: Routing Policy
- Network Utilities **Filters Filters** Overview
- Maintaining the Junos OS Case Study: Firewall Filters
- Password Recovery The Unicast Reverse-Path-Forwarding Checks
- Lab: Operational Monitoring and Lab: Firewall Filters Maintenance **Traffic** Classification
- Routing Concepts: The Routing Table | Traffic Queuing

- Lab: Class of Service Traffic Queuing Traffic Queuing Traffic Queuing Traffic Queuing Traffic Queuing Traffic Queuing Traffic Queuing Traffic Queuing Traffic Queuing Traffic Queuing Traffic Queuing Traffic Queuing Traff
	-
	-
	-
	- Lab: Initial System Configuration
	- System Logging and Tracing
	- **I** Network Time Protocol
	- **Traffic Processing Traffic Processing Archiving Configurations** 
		-
	- The Junos CLI: CLI Basics Lab: Secondary System Configuration
		-
		-
		-
	- **Initial Configuration** Lab: Operational Monitoring and
	- Lab: Initial System Configuration **Routing Concepts: The Routing Table**
	- System Logging and Tracing Routing Concepts: Routing Instances
		-
		-
	- **Example 2018** SNMP **Lab:** Routing Fundamentals
		-
	- **Network Utilities Lab: Routing Policy Lab: Routing Policy**
	- **Maintaining the Junos OS** Firewall Filters Overview
	- **Password Recovery Case Study: Firewall Filters**
	- Lab: Operational Monitoring and Internal Unicast Reverse-Path-Forwarding Checks
		-
		-
		-
	- Static Routing Traffic Scheduling
		-
	- Lab: Routing Fundamentals Lab: Class of Service
		-
		-
		-
	- Lab: Firewall Filters The Junos CLI: Operational Mode
	- Traffic Classification Traffic Classification The Junos CLI: Configuration Mode
	- Traffic Queuing Lab: The Junos CLI
	- **Traffic Scheduling Traffic Scheduling Initial Configuration** 
		-
	- Lab: Class of Service **Lab:** Lab: Initial System Configuration
		- System Logging and Tracing
		- **Network Time Protocol**
		- $\blacksquare$  Archiving Configurations

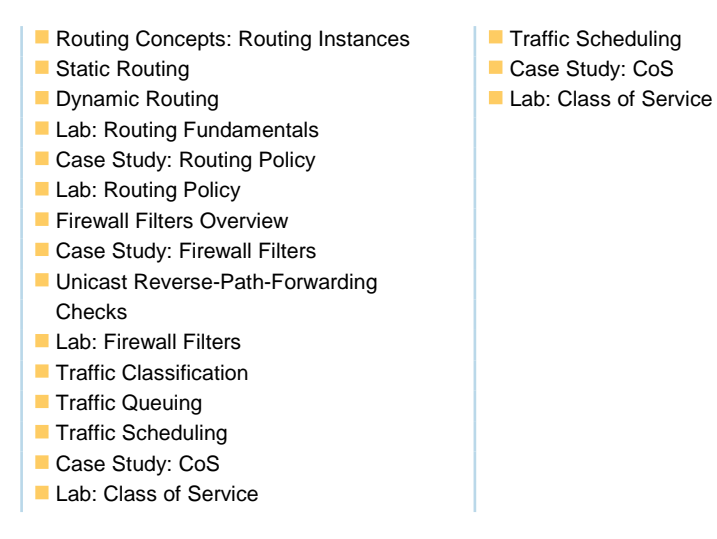

## Further Information:

For More information, or to book your course, please call us on Head Office 01189 123456 / Northern Office 0113 242 5931

info@globalknowledge.co.uk

[www.globalknowledge.co.uk](http://www.globalknowledge.co.uk)

Global Knowledge, Mulberry Business Park, Fishponds Road, Wokingham Berkshire RG41 2GY UK